## **Audacious - Feature #9**

# **Right click on the columns bar should show a dialog allowing to hide/show columns**

December 20, 2011 19:08 - Artem S. Tashkinov

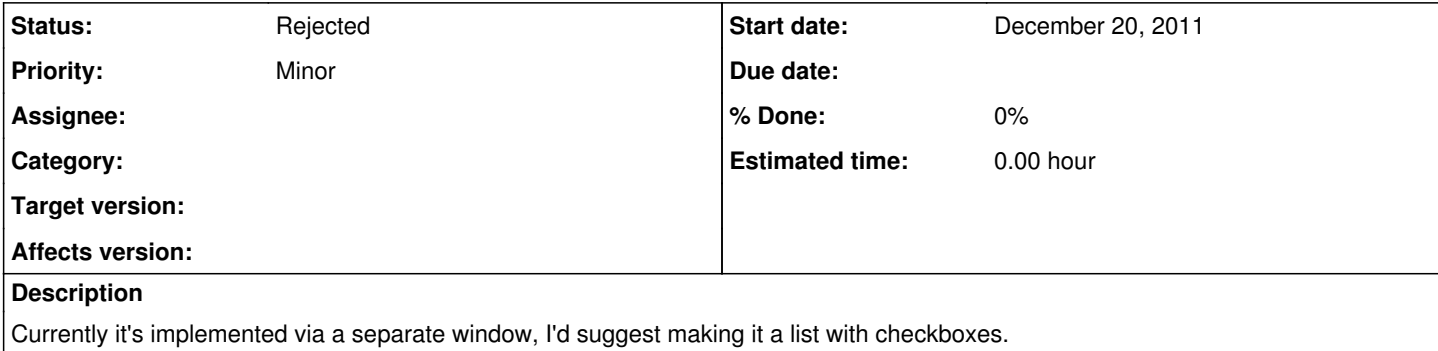

#### **History**

#### **#1 - December 21, 2011 18:10 - John Lindgren**

*- Tracker changed from Bug to Feature*

### **#2 - December 29, 2011 03:52 - John Lindgren**

*- Status changed from New to Rejected*